# **Georgia***FIRST* **Training Roadmap for 2018**

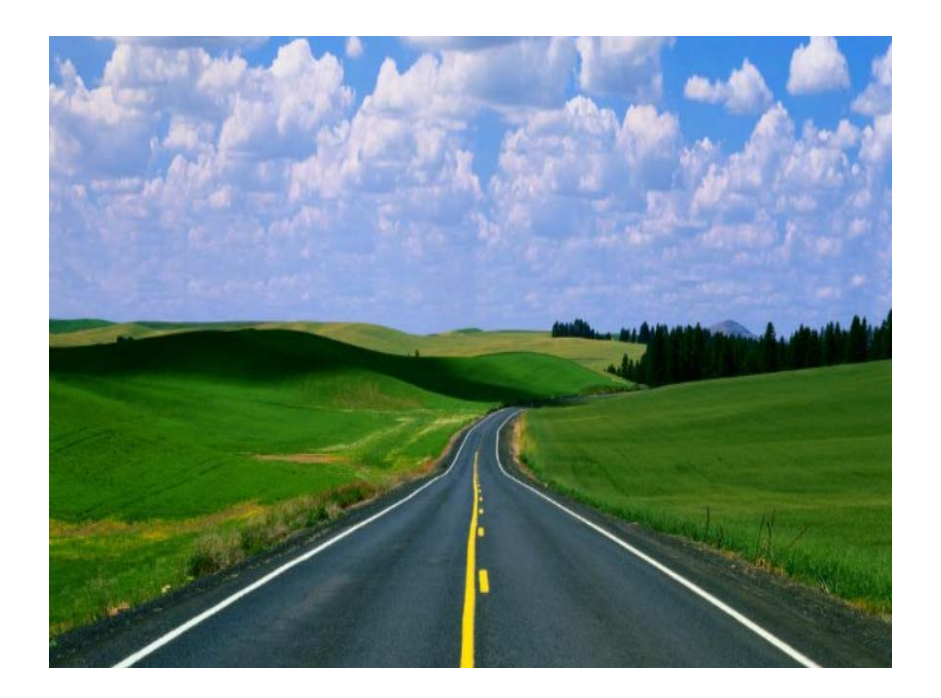

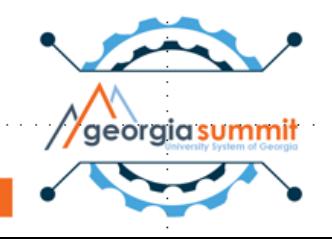

#### Please . . .

- Silence phone
- Take survey
- Discuss on social media using #USGGS17

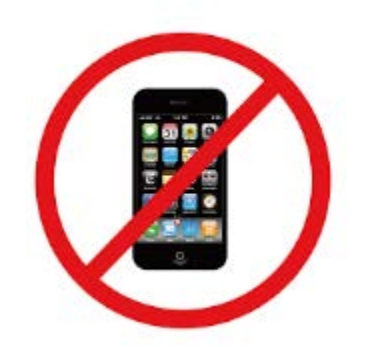

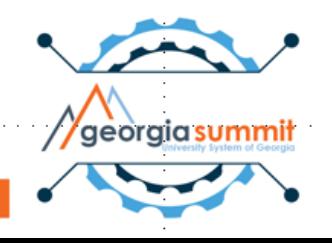

#### Presenter

Karen Schwind Georgia*FIRST* Training and Communications Specialist

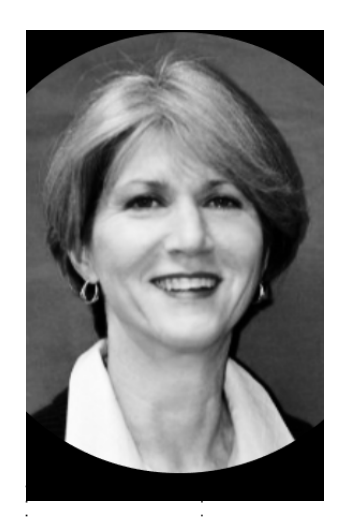

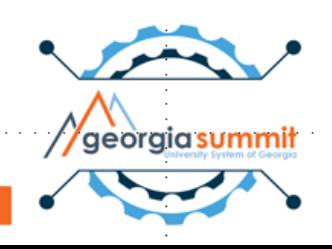

# Agenda

- 2016 Training Survey
- Documentation
- Classes
- Videos
- Ongoing Training Surveys
- 2018

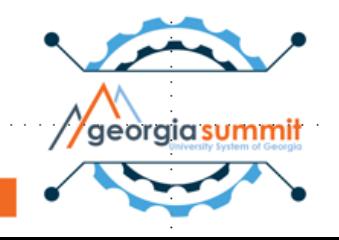

#### I. 2016 Training Survey Results: What Do Users Need From Us?

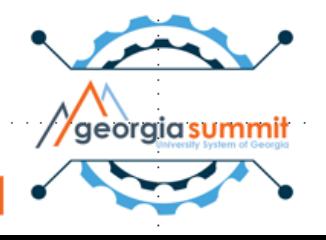

#### 328 Completed Survey

Please indicate how long you've been working with PeopleSoft Financials.

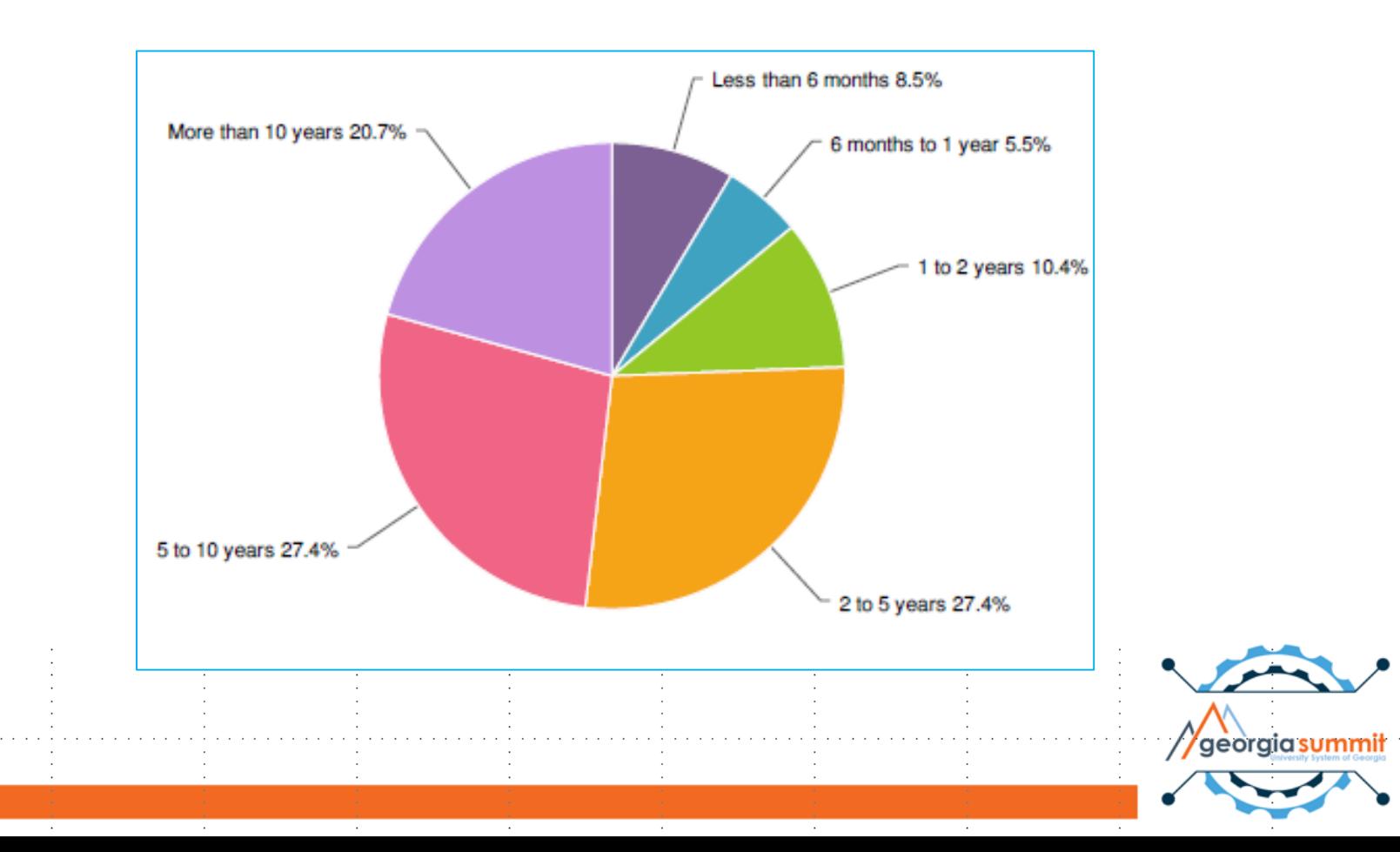

#### How would you rate your level of proficiency with PeopleSoft Financials?

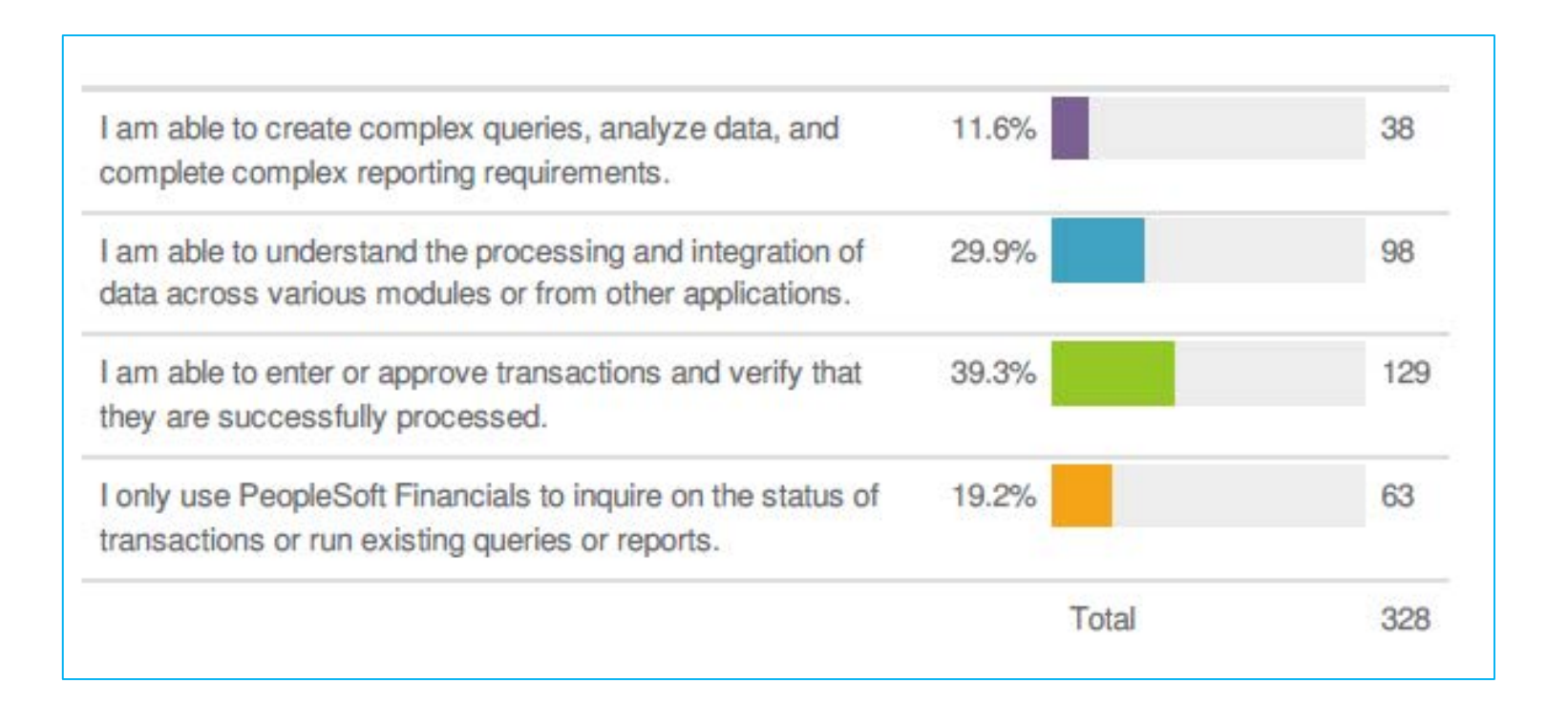

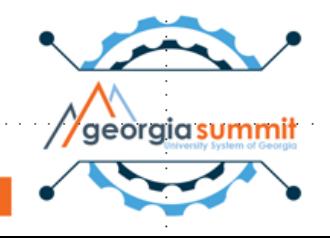

What level of training do you think is most needed for PeopleSoft Financials users?

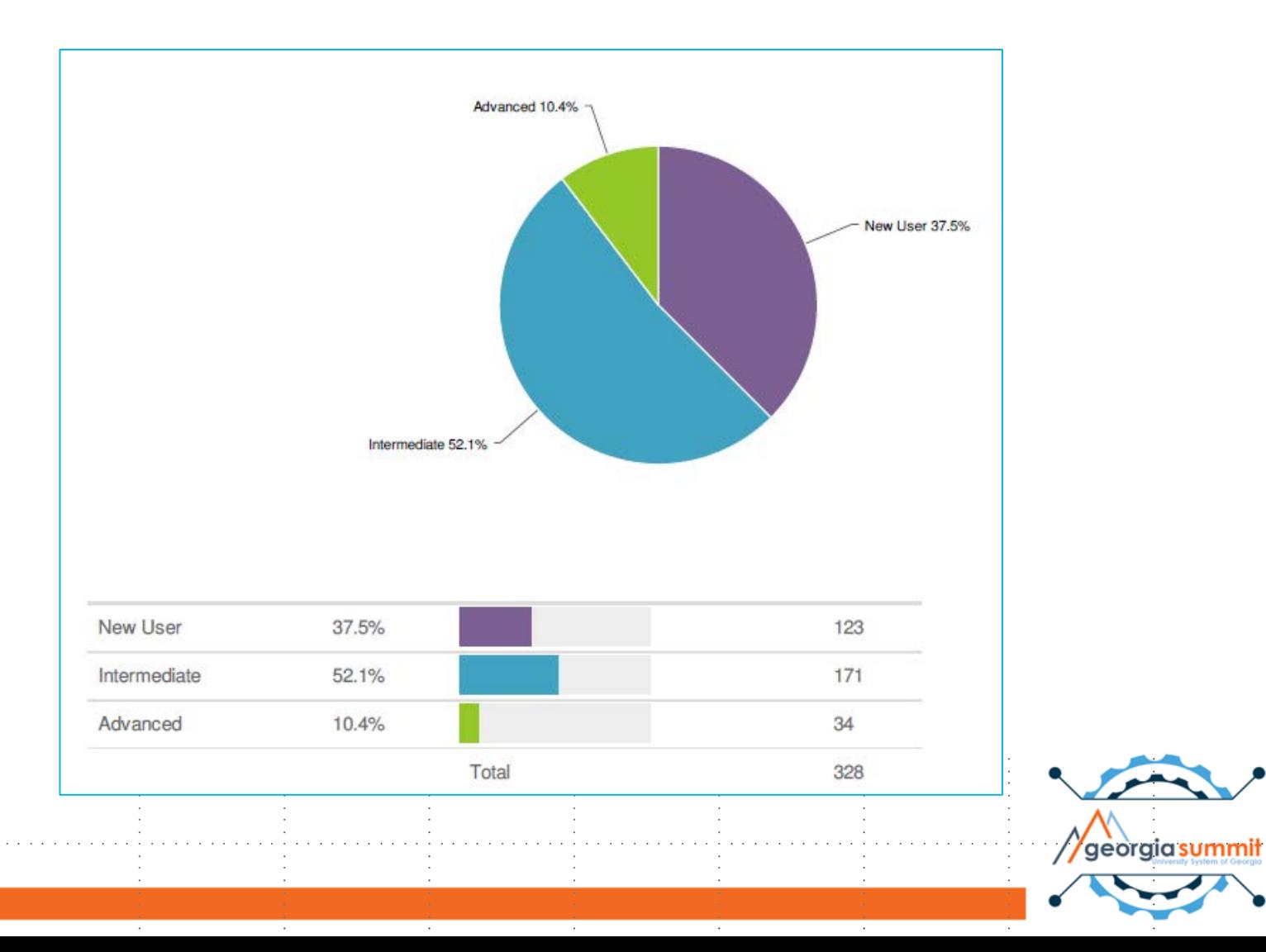

#### Top 7 Training Needs

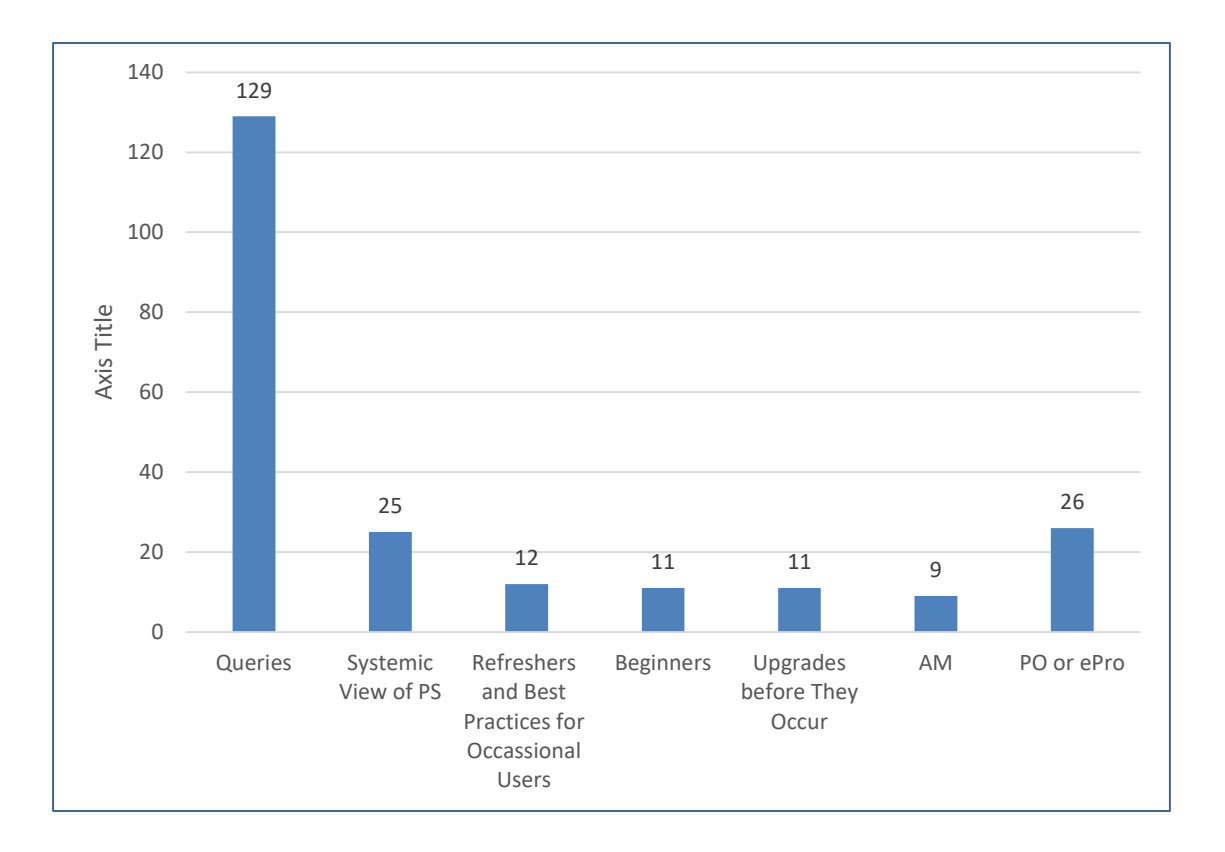

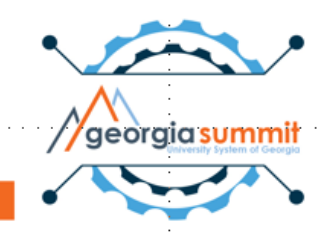

#### II. Documentation: What are users reading?

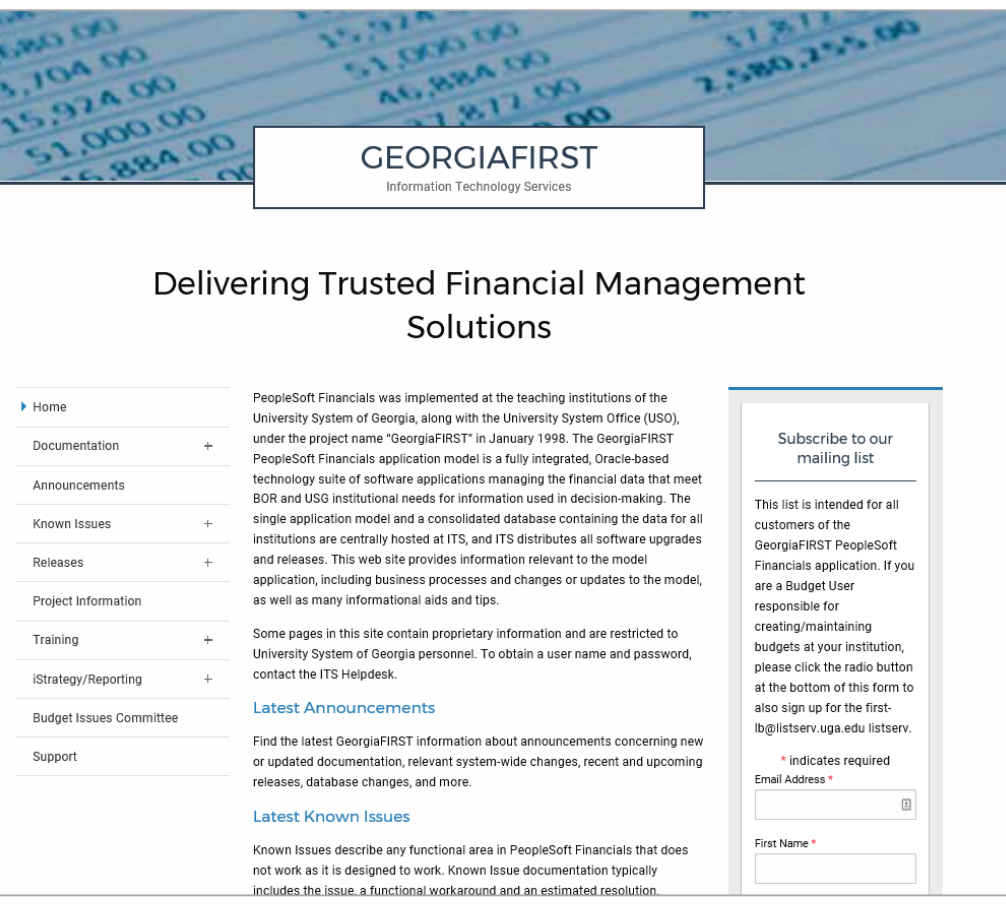

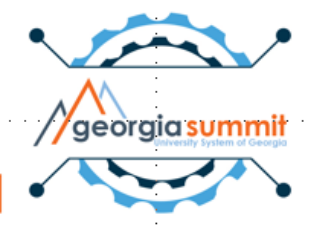

## Georgia*FIRST* Website 2017

- Users based on mailing list: 617
- Documents: 340
- Unique Views: 3541

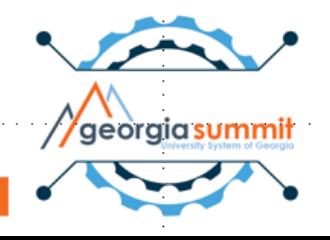

#### Jan. 1-Mar 31, 2017

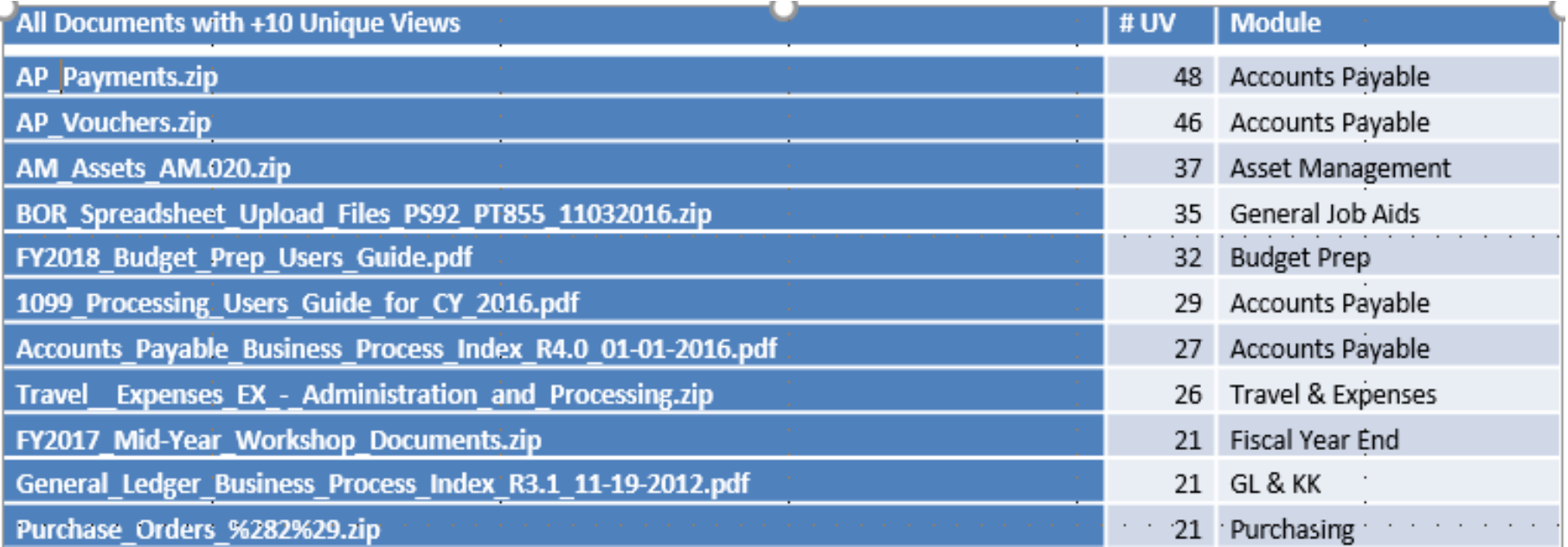

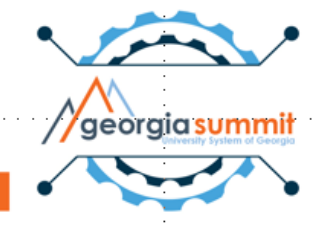

## Jan. 1-Mar 31, 2017

- Total number of documents viewed: 156
- Total number of Unique Views: 1122

• Total number of documents viewed 10+: 36

62%

• Total number of Unique Views: 700

#### April 1 –June 30, 2017

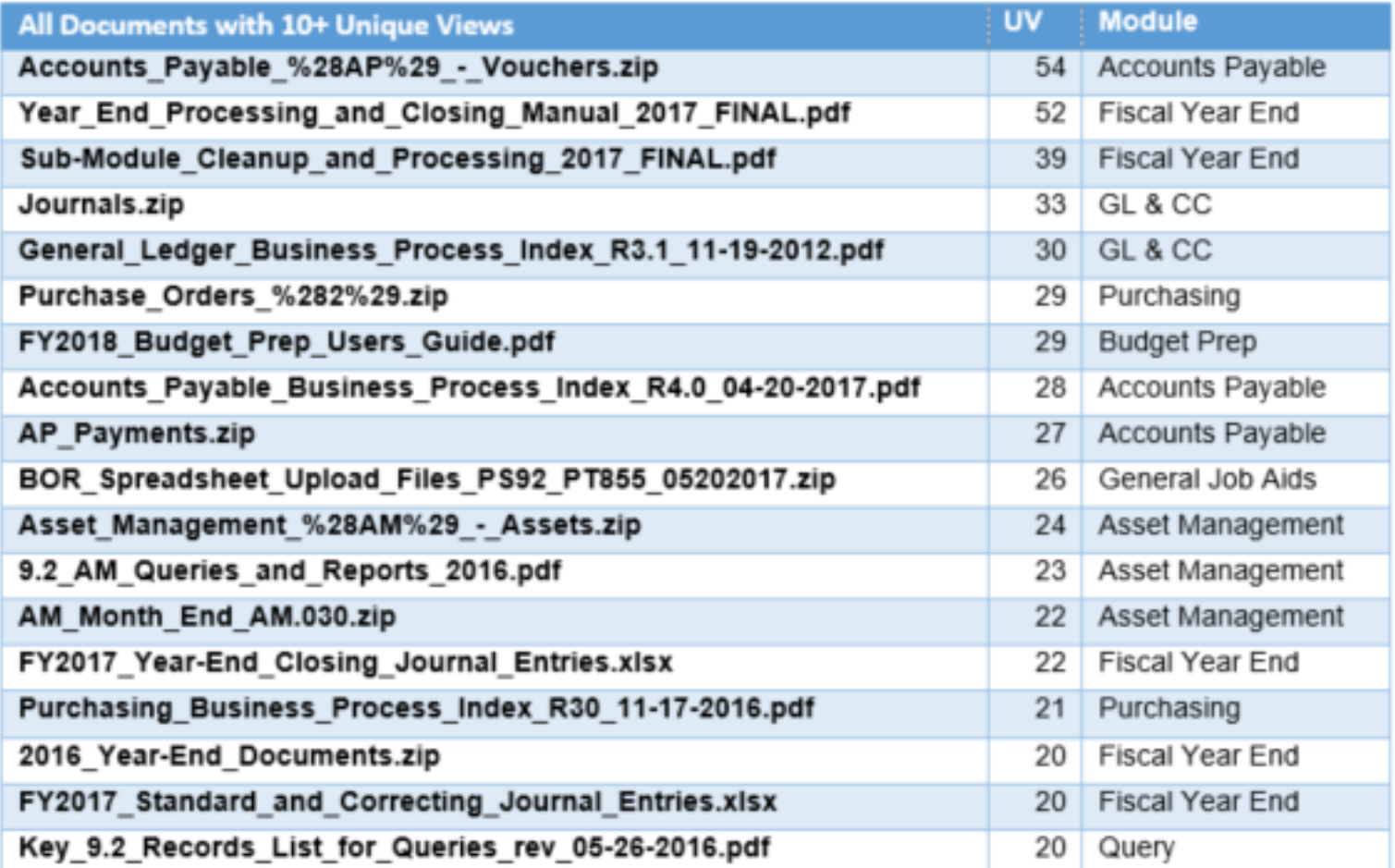

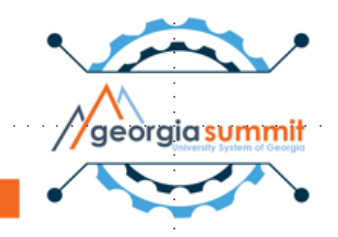

## April 1 –June 30, 2017

- Total number of documents viewed: 156
- Total number of Unique Views: 1415

• Total number of documents viewed 10+: 46

58%

• Total number of Unique Views: 818

### July 1 –Sept 24, 2017

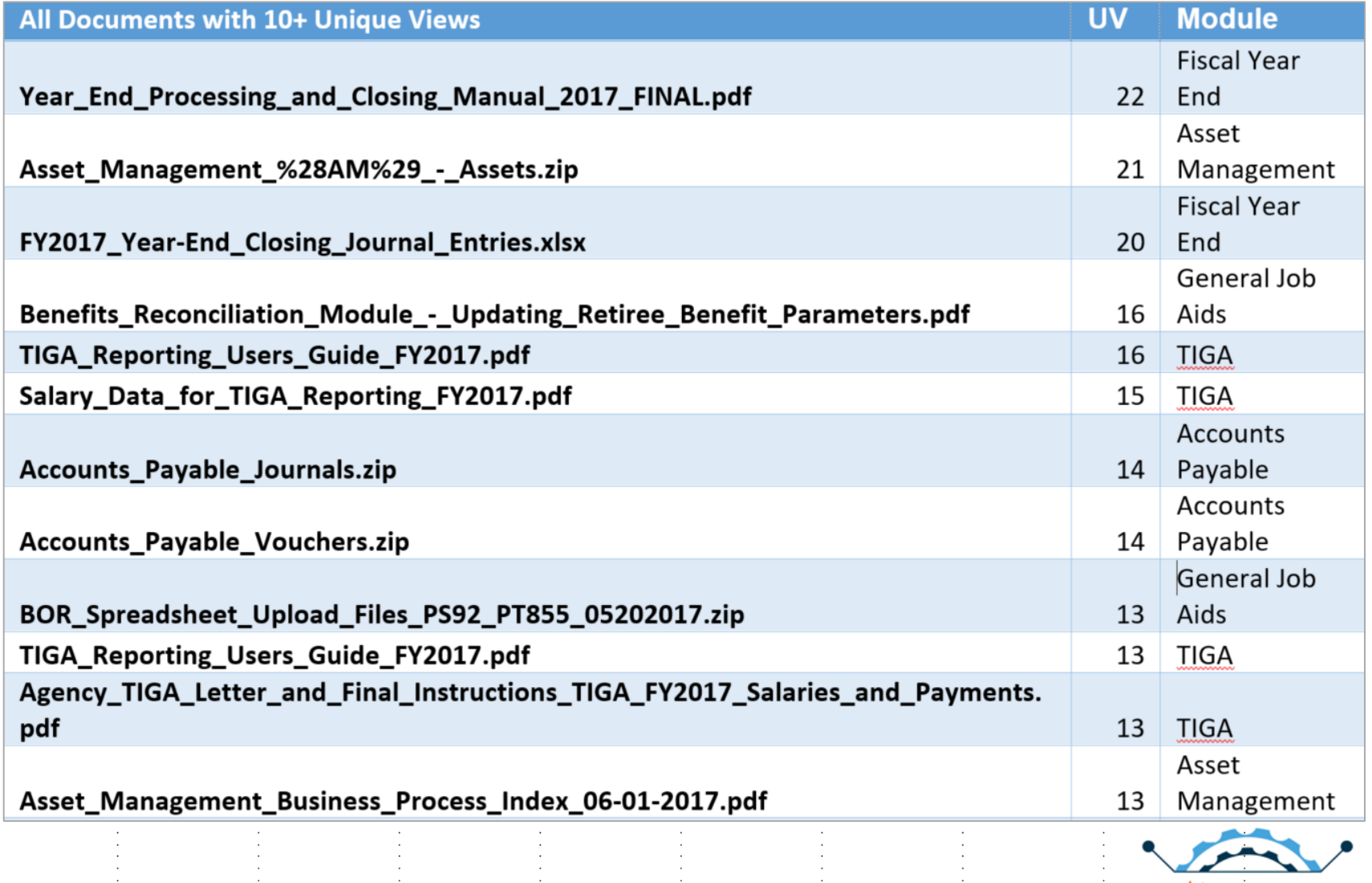

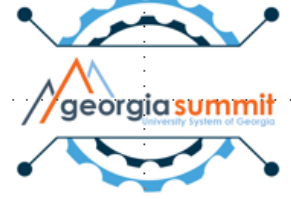

# July 1 –Sept 24, 2017

- Total number of documents viewed: 252
- Total number of Unique Views: 1004

• Total number of documents viewed 10+: 26

45%

• Total number of Unique Views: 456

#### Questions

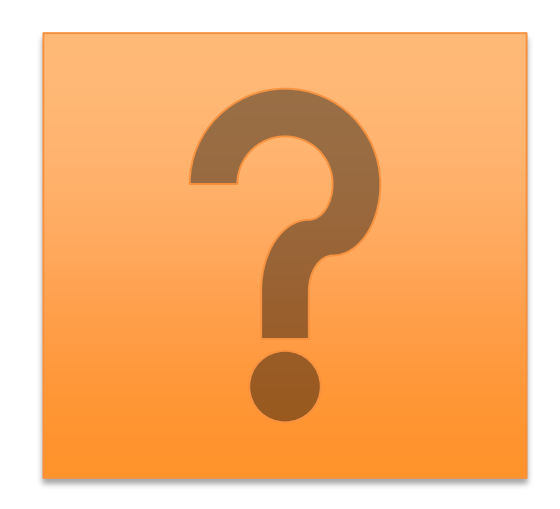

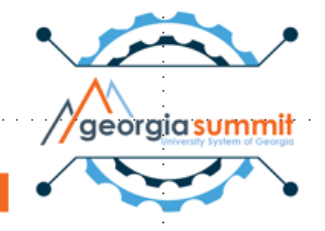

### **III. Classes: What training are users participating in?**

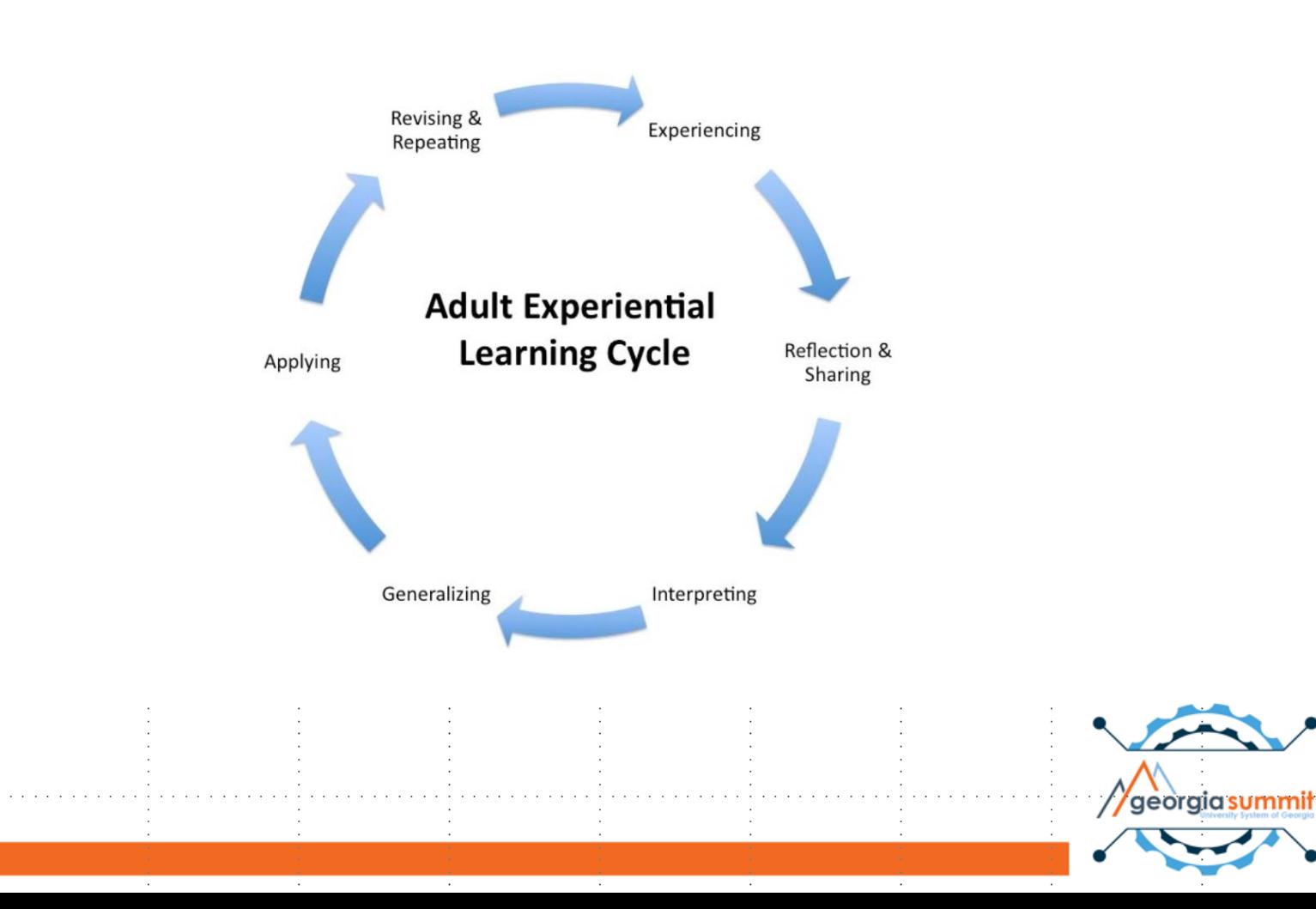

## Live or Live Online Classes

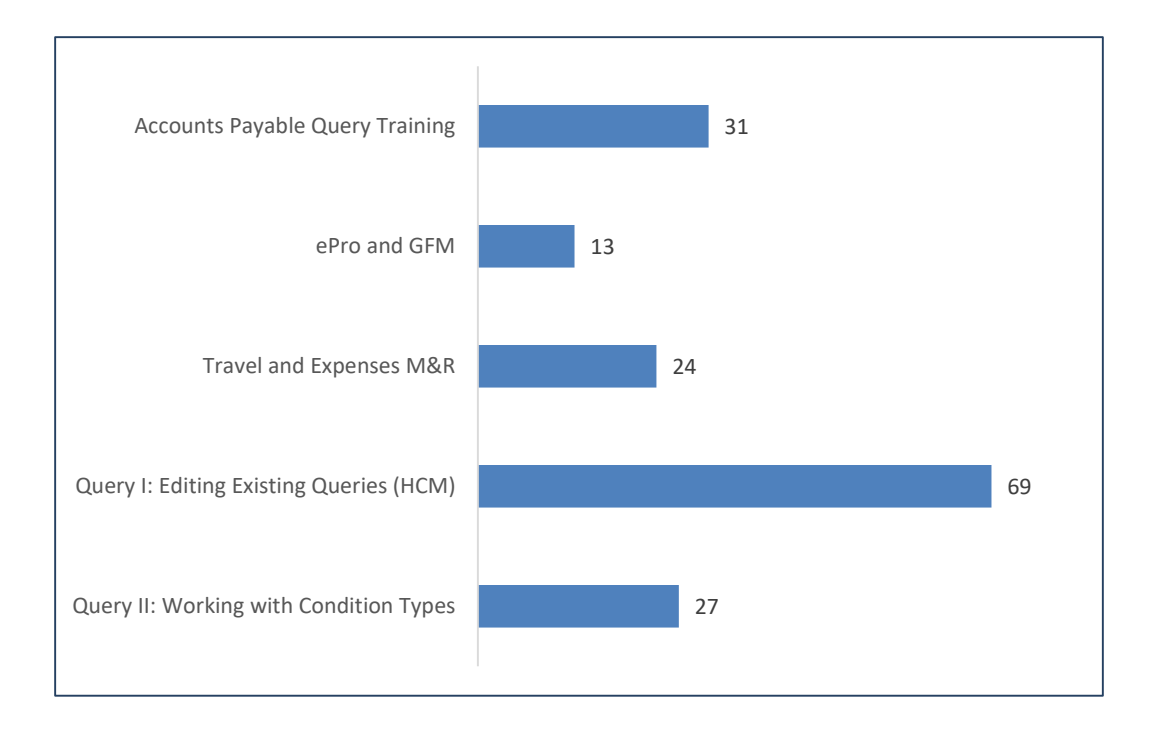

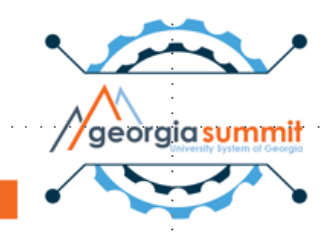

#### GeorgiaView Courses for Cont. Ed. **Credits**

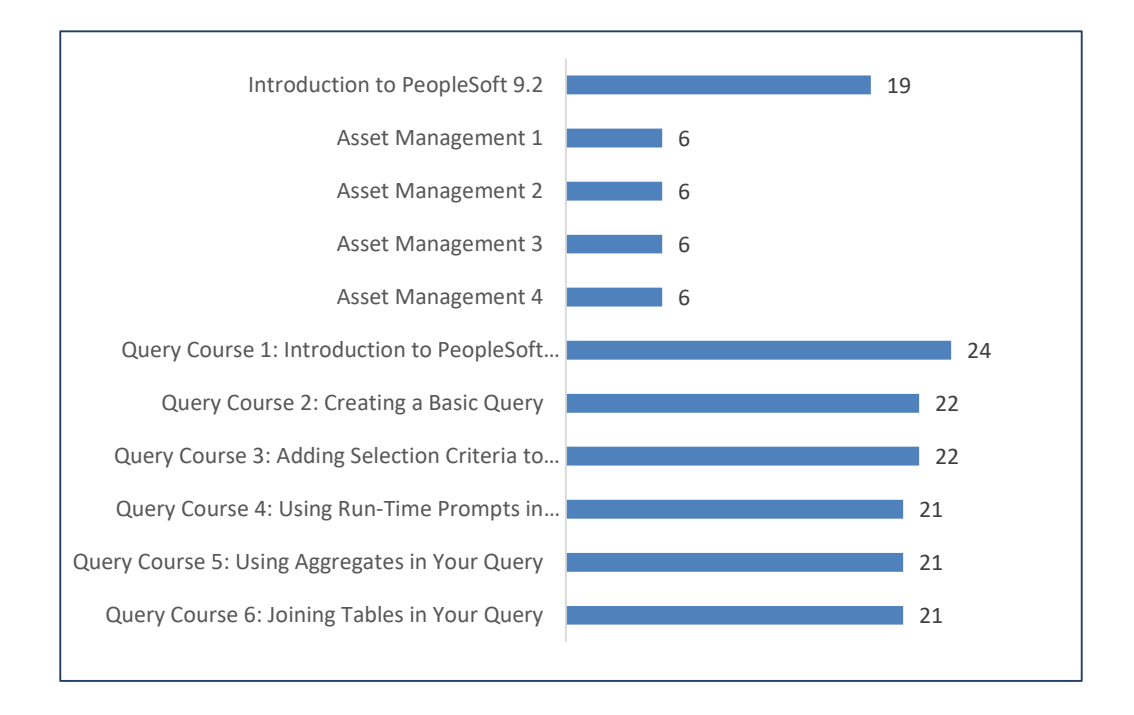

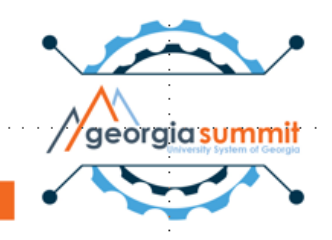

#### Institutions Participating in Training 195 Participants

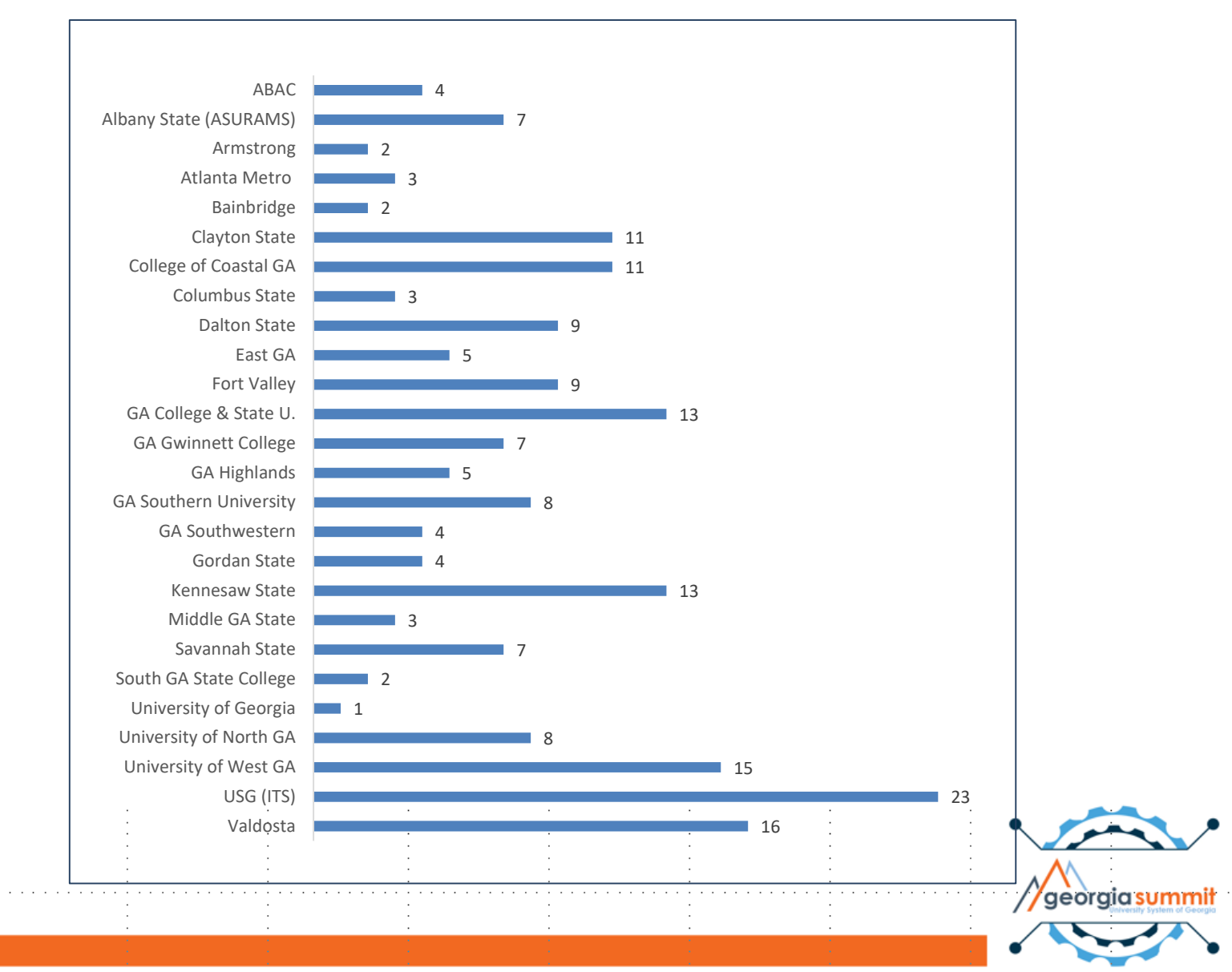

#### Questions

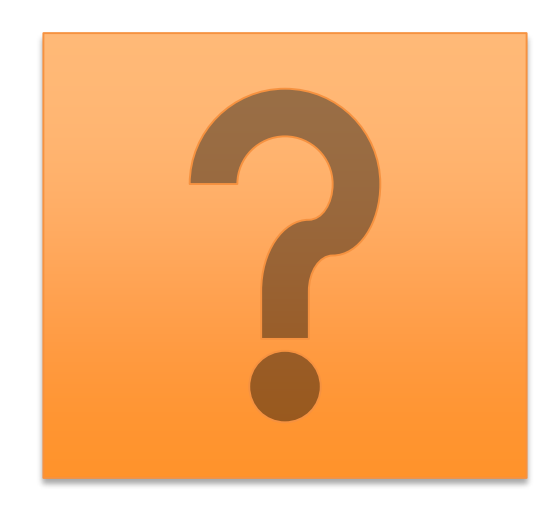

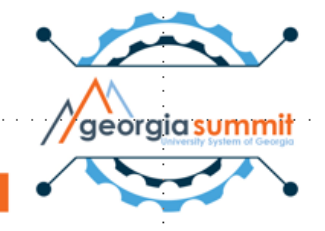

#### IV. Videos: What are users watching?

- 61 Videos
- 1796 Views
- 6448 Minutes

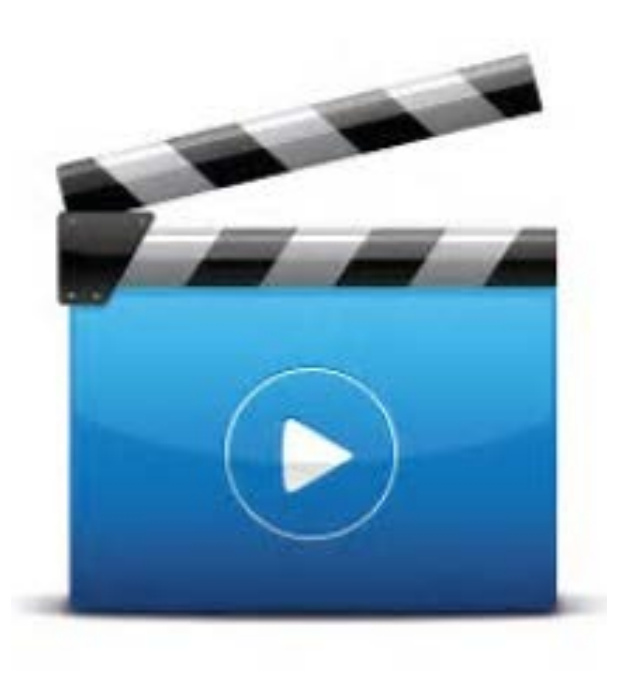

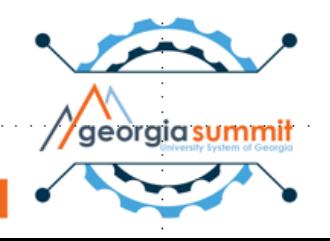

#### YouTube Videos New User Resources

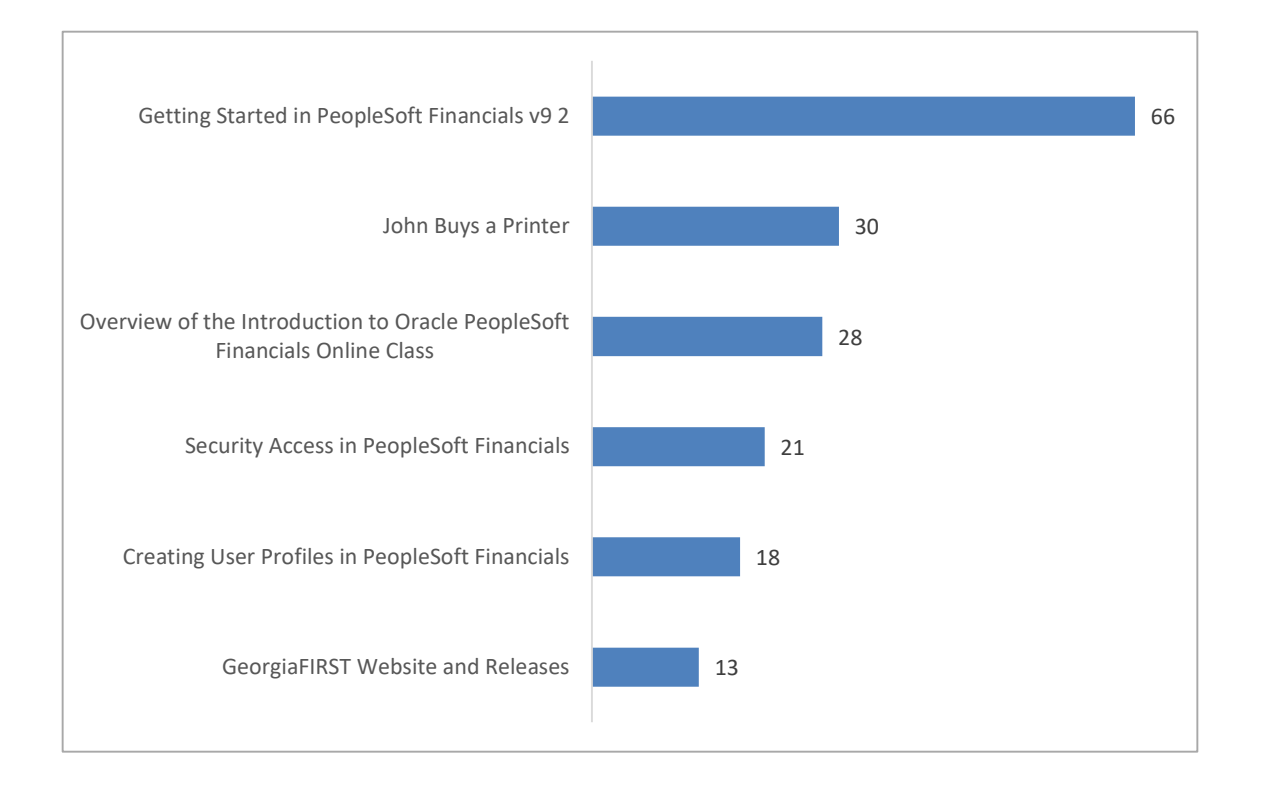

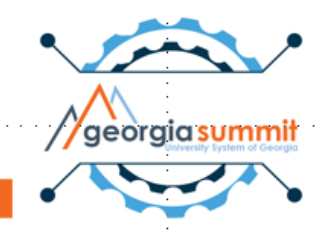

### YouTube Videos Query Training

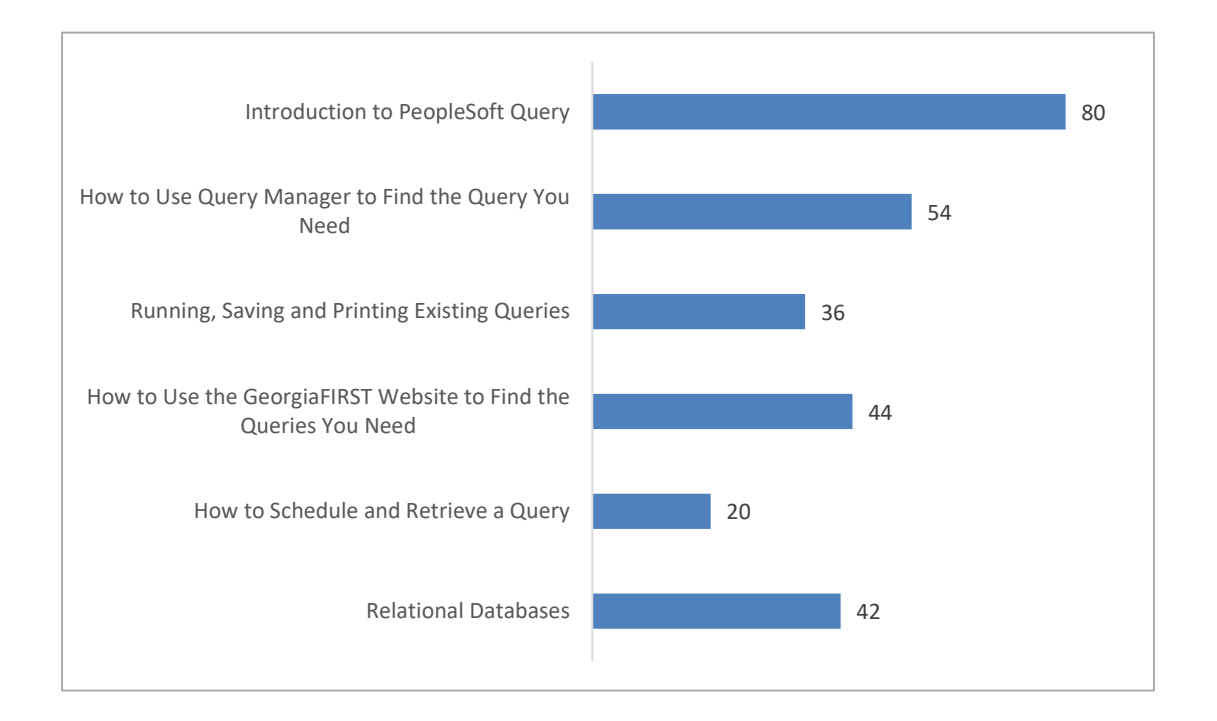

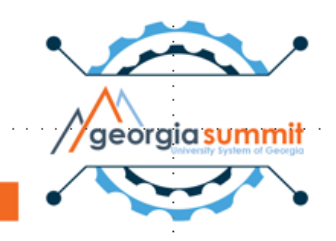

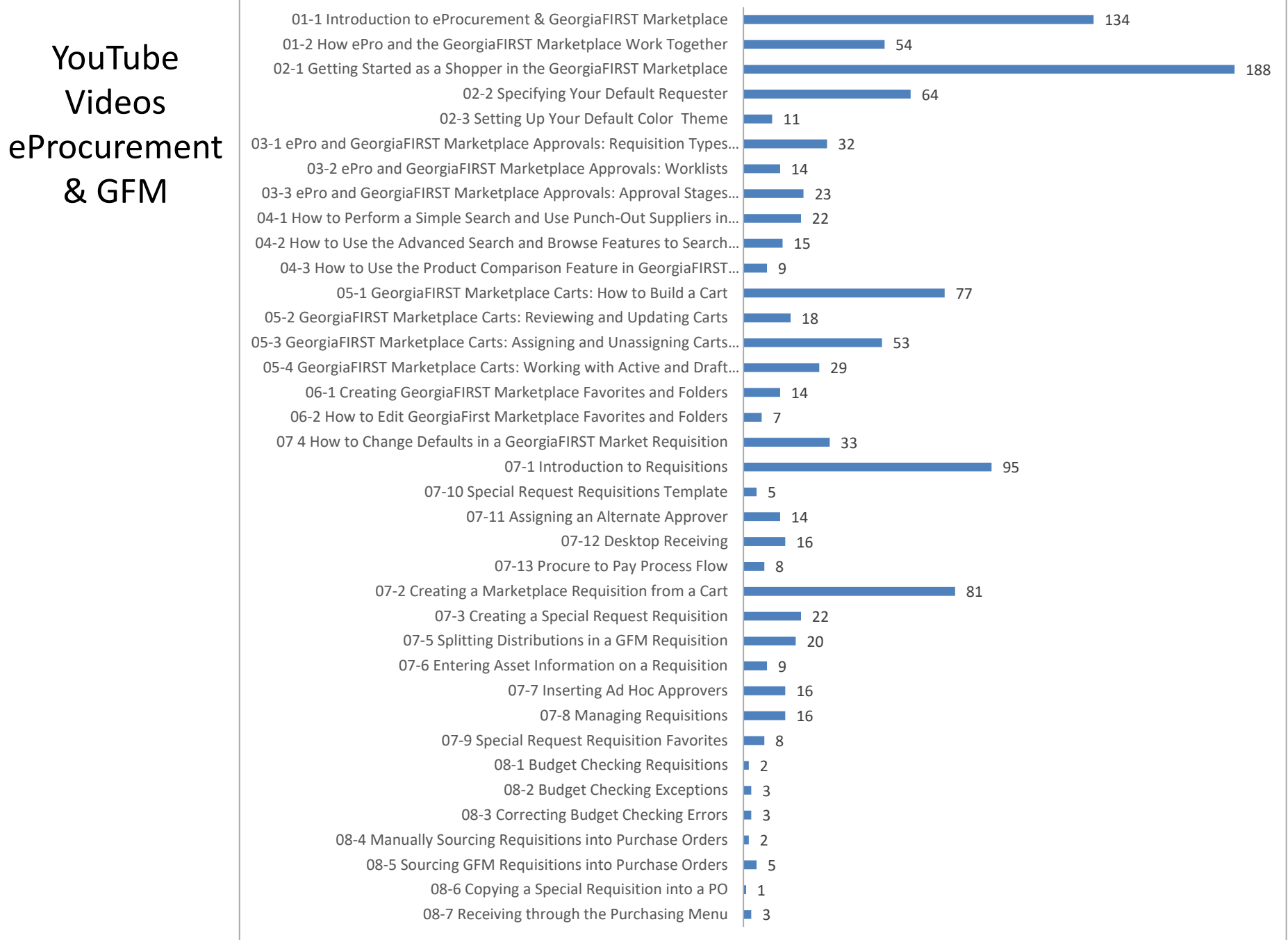

#### Questions

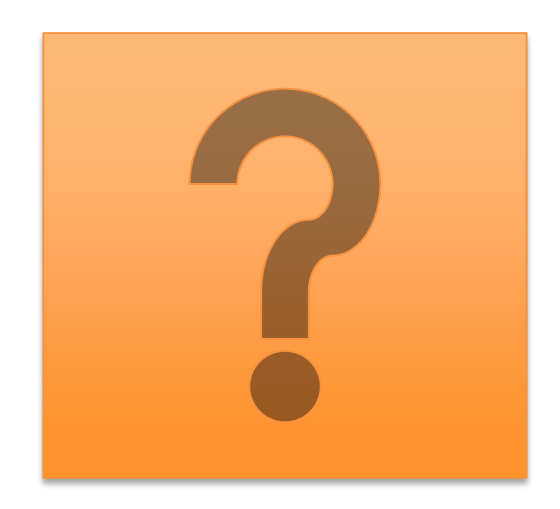

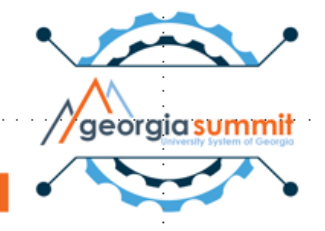

# Ongoing Survey Results

- 1. Query
- 2. eProcurement
- 3. Accounts Payable
- 4. Travel & Expenses

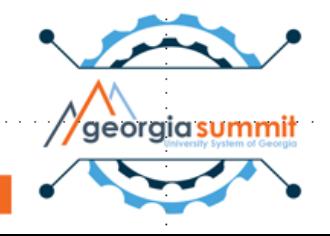

# Our Reponse to User Needs

- Website redesign
- Updated or deleted documents
- New and updated videos
- Online classes short, experiential

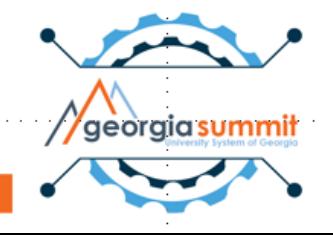

# Roadmap for 2018

# 2018 Training Roadmap

- Query III: Creating Basic Queries (2017)
- AP Query Class
- Other module-specific query classes
- eProcurement and GFM (live, online) shopper, requester, approver, buyer
- Travel & Expenses (videos)
- Continued Website redesign
- 2018 Training Survey
- Advertise what's available!

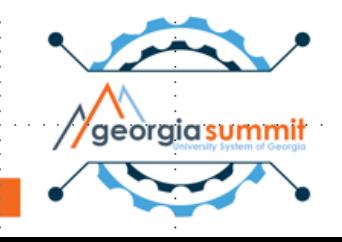

#### Questions

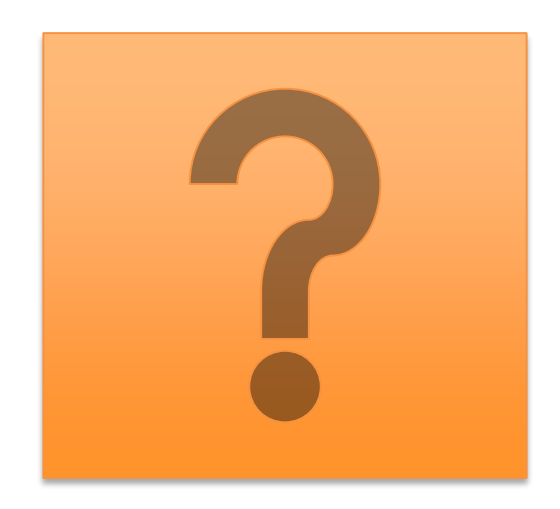

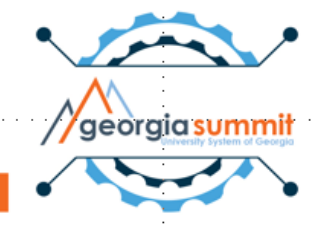

#### Karen Schwind Communications and Training Professional Administrative Services l Georgia*FIRST* Karen.Schwind@usg.edu

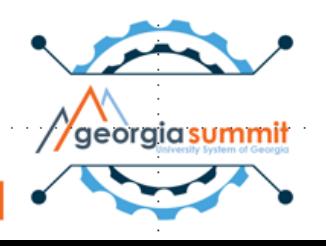